## Foundations of Computing Lecture 8

Arkady Yerukhimovich

February 8, 2024

Arkady Yerukhimovich CS 3313 – Foundations of Computing February 8, 2024 1/19

4 □

Þ

ъ.

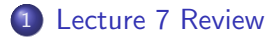

Pushdown Automata

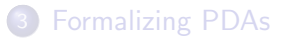

 $\prec$ 

 $\rightarrow$   $\rightarrow$   $\rightarrow$ 

**K ロ ▶ K 何 ▶** 

重

- Proving languages not regular
	- Using the pumping lemma
	- Using closure properties

€⊡

Þ

#### • Proving languages not regular

- Using the pumping lemma
- Using closure properties

#### **Today**

Going beyond regular languages.

←□

Þ

Let  $L = \{0^n1^n | n \geq 0\}$ 

#### Question

How can we build a machine to recognize this language?

Let  $L = \{0^n1^n | n \geq 0\}$ 

#### **Question**

How can we build a machine to recognize this language?

#### **Answer**

Add some form of (unbounded) memory to the machine

 $\leftarrow$   $\Box$ 

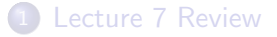

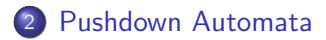

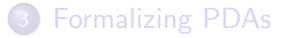

×,

 $\rightarrow$   $\rightarrow$   $\rightarrow$ 

**K ロ ▶ K 何 ▶** 

É

# Let's Add Some Storage

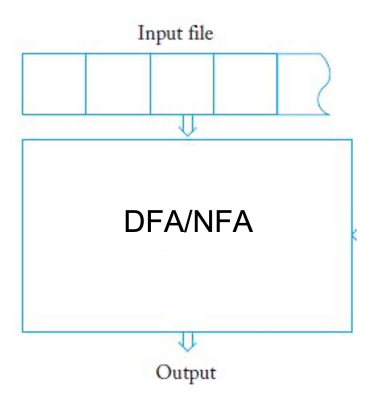

Recall:

- An NFA/DFA has no external storage
- Only memory must be encoded in the finite number of states
- Can only recognize regular languages

Arkady Yerukhimovich CS 3313 – Foundations of Computing February 8, 2024 6/19

## Let's Add Some Storage

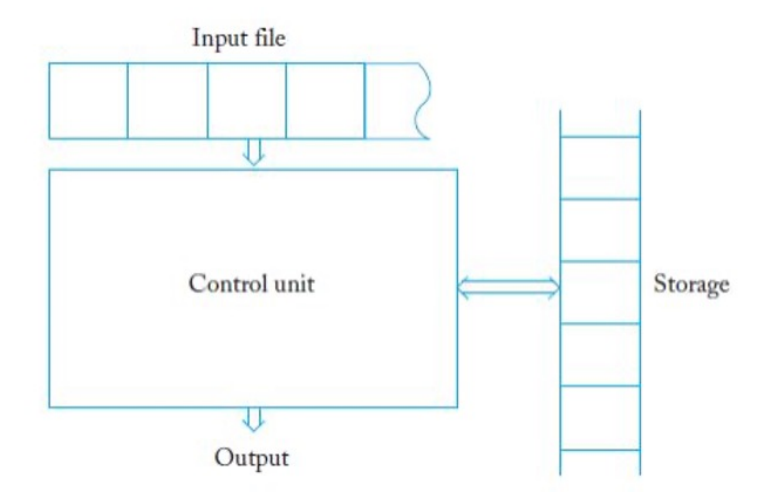

#### Question

#### What kind of storage should we add?

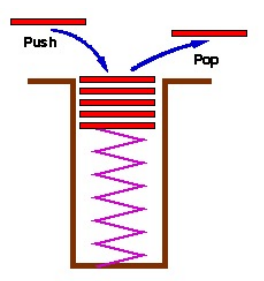

#### Let's add a Stack for storage

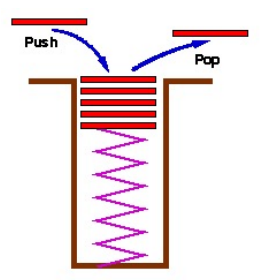

#### Let's add a Stack for storage

A stack has the following operations:

push value - push a value onto the top of the stack

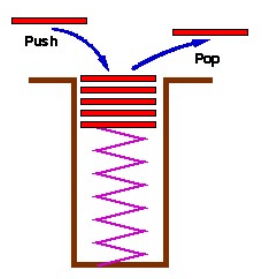

#### Let's add a Stack for storage

A stack has the following operations:

- push value push a value onto the top of the stack
- $\bullet$  pop value pop the top item off the stack

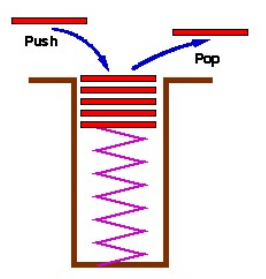

#### Let's add a Stack for storage

A stack has the following operations:

- push value push a value onto the top of the stack
- $\bullet$  pop value pop the top item off the stack
- $\bullet$  do nothing denoted as  $\epsilon$

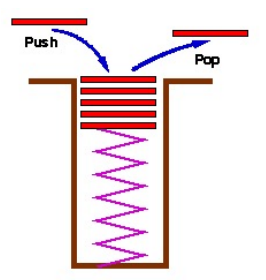

#### Let's add a Stack for storage

A stack has the following operations:

- push value push a value onto the top of the stack
- $\bullet$  pop value pop the top item off the stack
- $\bullet$  do nothing denoted as  $\epsilon$

A stack is a Last-In First-Out (LIFO) data structure, that can hold an infinite amount of information (infinite depth)

# Pushdown Automata (PDA)

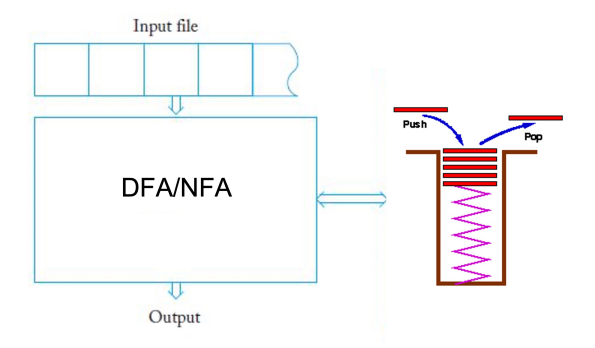

A PDA consists of:

- An NFA for a control unit
- A Stack for storage

4 0 8

Þ

∍∍

# Pushdown Automata (PDA)

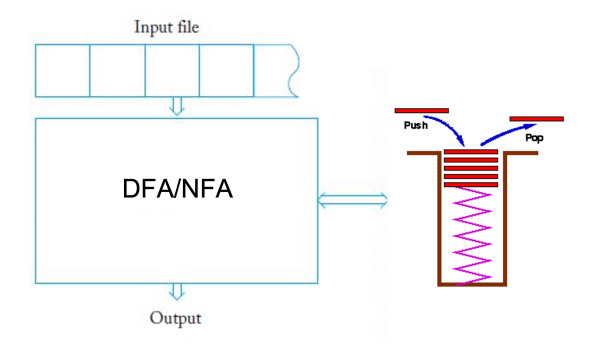

A PDA consists of:

- An NFA for a control unit
- A Stack for storage

#### Question

Is this any more powerful than an NFA?

### Computing with a PDA

At each step, a PDA can do the following

4 0 8

э

∍∍

### Computing with a PDA

At each step, a PDA can do the following

**1** Read a symbol from the input tape

€⊡

Þ

### Computing with a PDA

At each step, a PDA can do the following

- **1** Read a symbol from the input tape
- 2 Optionally, pop a value from the Stack

#### Computing with a PDA

At each step, a PDA can do the following

- **1** Read a symbol from the input tape
- 2 Optionally, pop a value from the Stack
- <sup>3</sup> Use the input symbol and the Stack symbol to choose a next state

At each step, a PDA can do the following

- **1** Read a symbol from the input tape
- 2 Optionally, pop a value from the Stack
- <sup>3</sup> Use the input symbol and the Stack symbol to choose a next state
- **4** Optionally, push a value onto the Stack

At each step, a PDA can do the following

- **1** Read a symbol from the input tape
- 2 Optionally, pop a value from the Stack
- <sup>3</sup> Use the input symbol and the Stack symbol to choose a next state
- **4** Optionally, push a value onto the Stack

A PDA *M* accepts a string *w* if the NFA in the control stops in an accept state once all the input has been processed

At each step, a PDA can do the following

- **1** Read a symbol from the input tape
- 2 Optionally, pop a value from the Stack
- <sup>3</sup> Use the input symbol and the Stack symbol to choose a next state
- **4** Optionally, push a value onto the Stack

A PDA *M* accepts a string *w* if the NFA in the control stops in an accept state once all the input has been processed

Observations:

At each step, a PDA can do the following

- **1** Read a symbol from the input tape
- 2 Optionally, pop a value from the Stack
- <sup>3</sup> Use the input symbol and the Stack symbol to choose a next state
- **4** Optionally, push a value onto the Stack

A PDA *M* accepts a string *w* if the NFA in the control stops in an accept state once all the input has been processed

Observations:

 $\bullet$  Since the control is an NFA,  $\epsilon$  transitions are allowed

At each step, a PDA can do the following

- **1** Read a symbol from the input tape
- 2 Optionally, pop a value from the Stack
- <sup>3</sup> Use the input symbol and the Stack symbol to choose a next state
- **4** Optionally, push a value onto the Stack

A PDA *M* accepts a string *w* if the NFA in the control stops in an accept state once all the input has been processed

Observations:

- $\bullet$  Since the control is an NFA,  $\epsilon$  transitions are allowed
- A PDA may choose not to touch the stack in a particular step

At each step, a PDA can do the following

- **1** Read a symbol from the input tape
- 2 Optionally, pop a value from the Stack
- <sup>3</sup> Use the input symbol and the Stack symbol to choose a next state
- **4** Optionally, push a value onto the Stack

A PDA *M* accepts a string *w* if the NFA in the control stops in an accept state once all the input has been processed

Observations:

- $\bullet$  Since the control is an NFA,  $\epsilon$  transitions are allowed
- A PDA may choose not to touch the stack in a particular step
- Unlike the case for DFA/NFA, deterministic PDA's are not equal to non-deterministic ones. We will only study non-deterministic PDAs.

A PDA for  $L = \{0^n 1^n | n \ge 0\}$ 

 $\rightarrow$   $\rightarrow$   $\rightarrow$   $\rightarrow$ 

**4 ロ ▶ 4 母 ▶ 4** 

重

A PDA for  $L = \{0^n 1^n | n \ge 0\}$ 

Consider the following PDA "Algorithm"

4 0 F

∢母→

 $\leftarrow \equiv$   $\rightarrow$ 

э

A PDA for  $L = \{0^n 1^n | n \ge 0\}$ 

Consider the following PDA "Algorithm"

**1** Read a symbol from the input

4 **D F** 

э

∍∍

A PDA for  $L = \{0^n 1^n | n \ge 0\}$ 

Consider the following PDA "Algorithm"

- **1** Read a symbol from the input
- <sup>2</sup> If it is a 0 and I have not seen any 1s, then push a 0 onto the stack

 $\leftarrow$   $\Box$ 

A PDA for  $L = \{0^n 1^n | n \ge 0\}$ 

- **1** Read a symbol from the input
- **2** If it is a 0 and I have not seen any 1s, then push a 0 onto the stack
- $\bullet$  If it is a 1, pop a value (a 0) from the stack

A PDA for  $L = \{0^n1^n | n \geq 0\}$ 

- **1** Read a symbol from the input
- <sup>2</sup> If it is a 0 and I have not seen any 1s, then push a 0 onto the stack
- $\bullet$  If it is a 1, pop a value (a 0) from the stack
- **4** Accept if and only if the stack becomes empty when we read the last character

A PDA for  $L = \{0^n1^n | n \geq 0\}$ 

- **1** Read a symbol from the input
- <sup>2</sup> If it is a 0 and I have not seen any 1s, then push a 0 onto the stack
- $\bullet$  If it is a 1, pop a value (a 0) from the stack
- **4** Accept if and only if the stack becomes empty when we read the last character
- **5** Reject if any of the following happen:
	- the stack becomes empty and the input is not done or

A PDA for  $L = \{0^n1^n | n \geq 0\}$ 

- **1** Read a symbol from the input
- <sup>2</sup> If it is a 0 and I have not seen any 1s, then push a 0 onto the stack
- $\bullet$  If it is a 1, pop a value (a 0) from the stack
- **4** Accept if and only if the stack becomes empty when we read the last character
- **5** Reject if any of the following happen:
	- the stack becomes empty and the input is not done or
	- there are still 0s left on the stack when the last input is read or

A PDA for  $L = \{0^n1^n | n \geq 0\}$ 

- **1** Read a symbol from the input
- <sup>2</sup> If it is a 0 and I have not seen any 1s, then push a 0 onto the stack
- $\bullet$  If it is a 1, pop a value (a 0) from the stack
- **4** Accept if and only if the stack becomes empty when we read the last character
- **5** Reject if any of the following happen:
	- the stack becomes empty and the input is not done or
	- there are still 0s left on the stack when the last input is read or
	- there are any 0s after the first 1

A PDA for  $L = \{0^n1^n | n \geq 0\}$ 

- **1** Read a symbol from the input
- <sup>2</sup> If it is a 0 and I have not seen any 1s, then push a 0 onto the stack
- $\bullet$  If it is a 1, pop a value (a 0) from the stack
- **4** Accept if and only if the stack becomes empty when we read the last character
- **5** Reject if any of the following happen:
	- the stack becomes empty and the input is not done or
	- there are still 0s left on the stack when the last input is read or
	- there are any 0s after the first 1

**Lecture 7 Review** 

Pushdown Automata

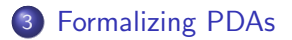

 $\rightarrow$   $\rightarrow$   $\rightarrow$ 

**K ロ ▶ K 何 ▶** 

重

A PDA *M* is a 6-tuple  $(Q, \Sigma, \Gamma, \delta, q_0, F)$  where

- *Q* set of states of the NFA
- $\bullet \Sigma$  input alphabet
- z input aipnabet<br>Г Stack alphabet ∠
- $\delta: Q \times \Sigma_{\epsilon} \times \Gamma_{\epsilon} \rightarrow P(Q \times \Gamma_{\epsilon})$  transition function d
- $q_0 \in Q$  start state
- $\bullet$   $\mathsf{F} \subseteq \mathsf{Q}$  accept states

Recall that  $P(Q \times \Gamma_{\epsilon})$  is the power set of the set of pairs  $\{(q \in Q, a \in \Gamma_{\epsilon})\}$ 

A PDA *M* accepts a string  $w = w_1w_2 \cdots w_m$  with  $w_i \in \Sigma_\epsilon$  if there exist

- A sequence of states  $q_0, q_1, \ldots, q_m \in Q$ , and
- A sequence of strings  $s_0, s_1, \ldots, s_m \in \Gamma^*$

that satisfy the following three conditions:

A PDA *M* accepts a string  $w = w_1w_2 \cdots w_m$  with  $w_i \in \Sigma_{\epsilon}$  if there exist

- A sequence of states  $q_0, q_1, \ldots, q_m \in Q$ , and
- A sequence of strings  $s_0, s_1, \ldots, s_m \in \Gamma^*$

that satisfy the following three conditions:

**1**  $q_0$  is the start state, and  $s_0 = \epsilon$ *M* starts in the start state with an empty stack A PDA *M* accepts a string  $w = w_1w_2 \cdots w_m$  with  $w_i \in \Sigma_{\epsilon}$  if there exist

- A sequence of states  $q_0, q_1, \ldots, q_m \in Q$ , and
- A sequence of strings  $s_0, s_1, \ldots, s_m \in \Gamma^*$

that satisfy the following three conditions:

**1**  $q_0$  is the start state, and  $s_0 = \epsilon$ *M* starts in the start state with an empty stack **2** For  $i = 0, \ldots, m-1$ ,  $(q_{i+1}, b) \in \delta(\overrightarrow{q}_i, w_{i+1}, a)$  where  $s_i = at$  and  $s_{i+1} = bt$  for some  $a, b \in \Gamma$  and  $t \in \Gamma^*$ there is a transition in  $\delta$  s.t. M reads symbol  $w_{i+1}$  from the input, pops *a* from the stack, pushes *b* back on the stack and moves from *q<sup>i</sup>* to  $q_{i+1}$ 

A PDA *M* accepts a string  $w = w_1w_2 \cdots w_m$  with  $w_i \in \Sigma_{\epsilon}$  if there exist

- A sequence of states  $q_0, q_1, \ldots, q_m \in Q$ , and
- A sequence of strings  $s_0, s_1, \ldots, s_m \in \Gamma^*$

that satisfy the following three conditions:

- **1**  $q_0$  is the start state, and  $s_0 = \epsilon$ *M* starts in the start state with an empty stack
- **2** For  $i = 0, \ldots, m-1$ ,  $(q_{i+1}, b) \in \delta(q_i, w_{i+1}, a)$  where  $s_i = at$  and  $s_{i+1} = bt$  for some  $a, b \in \Gamma$  and  $t \in \Gamma^*$ there is a transition in  $\delta$  s.t. M reads symbol  $w_{i+1}$  from the input, pops *a* from the stack, pushes *b* back on the stack and moves from *q<sup>i</sup>* to  $q_{i+1}$
- $\bullet$   $r_m \in F$  stop in an accept state

Recall the PDA we described before:

- On input 0, push a 0 on the stack
- On input 1, pop a value from the stack
- If all 0s come before all 1s and the stack is empty when run out of inputs, accept

Recall the PDA we described before:

- On input 0, push a 0 on the stack
- On input 1, pop a value from the stack
- If all 0s come before all 1s and the stack is empty when run out of inputs, accept

Recall the PDA we described before:

- On input 0, push a 0 on the stack
- On input 1, pop a value from the stack
- If all 0s come before all 1s and the stack is empty when run out of inputs, accept

$$
\bullet \ \ Q = \{q_0, q_1, q_2, q_3\}
$$

- $q_0$  start state
- $q_1$  seen only 0s
- $q_2$  seen 0s followed by 1s
- $q_3$  accept state

Recall the PDA we described before:

- On input 0, push a 0 on the stack
- On input 1, pop a value from the stack
- If all 0s come before all 1s and the stack is empty when run out of inputs, accept

• 
$$
Q = \{q_0, q_1, q_2, q_3\}
$$

- $q_0$  start state
- $q_1$  seen only 0s
- $q_2$  seen 0s followed by 1s
- $q_3$  accept state

$$
\bullet\ \Sigma=\{0,1\}
$$

Recall the PDA we described before:

- On input 0, push a 0 on the stack
- On input 1, pop a value from the stack
- If all 0s come before all 1s and the stack is empty when run out of inputs, accept

Let's build a PDA for this algorithm:

$$
\bullet \ Q = \{q_0, q_1, q_2, q_3\}
$$

- $q_0$  start state
- $q_1$  seen only 0s
- $q_2$  seen 0s followed by 1s
- $q_3$  accept state

$$
\bullet\ \Sigma=\{0,1\}
$$

 $\bullet$   $\Gamma = \{0, \$\} - \$$  is a special symbol to indicate the stack is empty

Recall the PDA we described before:

- On input 0, push a 0 on the stack
- On input 1, pop a value from the stack
- If all 0s come before all 1s and the stack is empty when run out of inputs, accept

$$
\bullet \ \ Q = \{q_0, q_1, q_2, q_3\}
$$

- $q_0$  start state
- $q_1$  seen only 0s
- $q_2$  seen 0s followed by 1s
- $q_3$  accept state

$$
\bullet\ \Sigma=\{0,1\}
$$

- $\bullet \Gamma = \{0, \$\} \$$  is a special symbol to indicate the stack is empty
- $q_0 = q_0$

Recall the PDA we described before:

- On input 0, push a 0 on the stack
- On input 1, pop a value from the stack
- If all 0s come before all 1s and the stack is empty when run out of inputs, accept

$$
\bullet \ \ Q = \{q_0, q_1, q_2, q_3\}
$$

- $q_0$  start state
- $q_1$  seen only 0s
- $q_2$  seen 0s followed by 1s
- $q_3$  accept state
- $\bullet \Sigma = \{0, 1\}$
- $\bullet \Gamma = \{0, \$\} \$$  is a special symbol to indicate the stack is empty
- $q_0 = q_0$
- $F = \{q_3\}$

# Transition Function

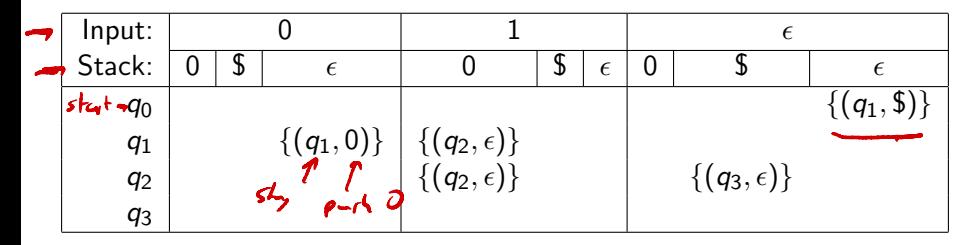

Table: Transition Function  $\delta$ 

Empty cells correspond to output of  $\emptyset$ 

 $\leftarrow$   $\Box$ 

Þ

### Example PDA as a Graph

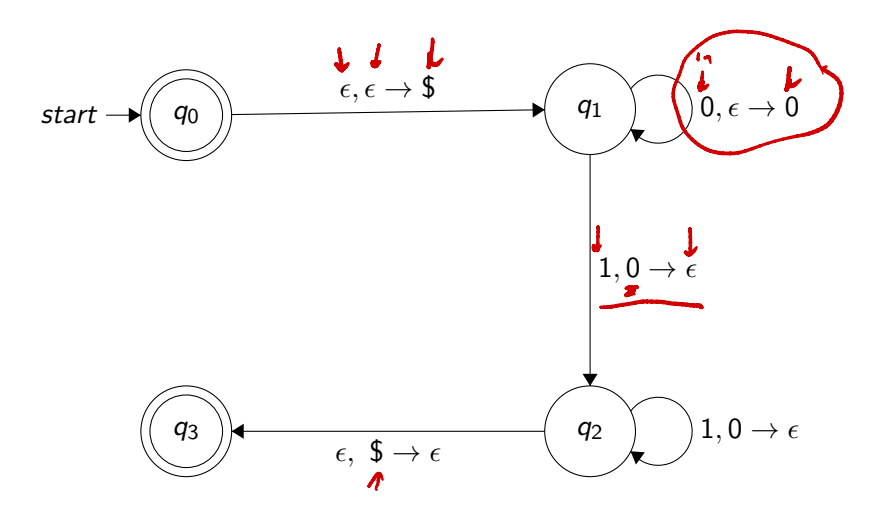

Ξ

×

 $\leftarrow \equiv$   $\rightarrow$ 

 $\leftarrow$   $\leftarrow$   $\leftarrow$ 

 $\leftarrow$   $\Box$ 

э

 $299$ 

Show a PDA that recognizes the language

 $L = \{w \mid w \text{ has an equal number of 0s and 1s}\}$ 

- **1** Describe a PDA algorithm for this language
- **2** Write the states and transition function
- **3** Draw the PDA graph

Show a PDA that recognizes the language

 $L = \{w \mid w \text{ has an equal number of 0s and 1s}\}$ 

- **1** Describe a PDA algorithm for this language
- <sup>2</sup> Write the states and transition function
- **3** Draw the PDA graph

Solution:

- **1** Push \$ on the stack
- **2** If input is 0, pop value from the stack
	- If it's a 0 or \$ push it back on the stack and push another 0 on top
	- $\bullet$  If it's a 1 pop it off the stack
- **3** If input is 1, pop value from the stack
	- If it's a 1 or \$ push it back and push another 1 on top
	- $\bullet$  If it's a 0 pop it off the stack
- <sup>4</sup> When the input is done, if \$ is top of the stack, accept

 $\Omega$ 

### Exercise – Work in Groups

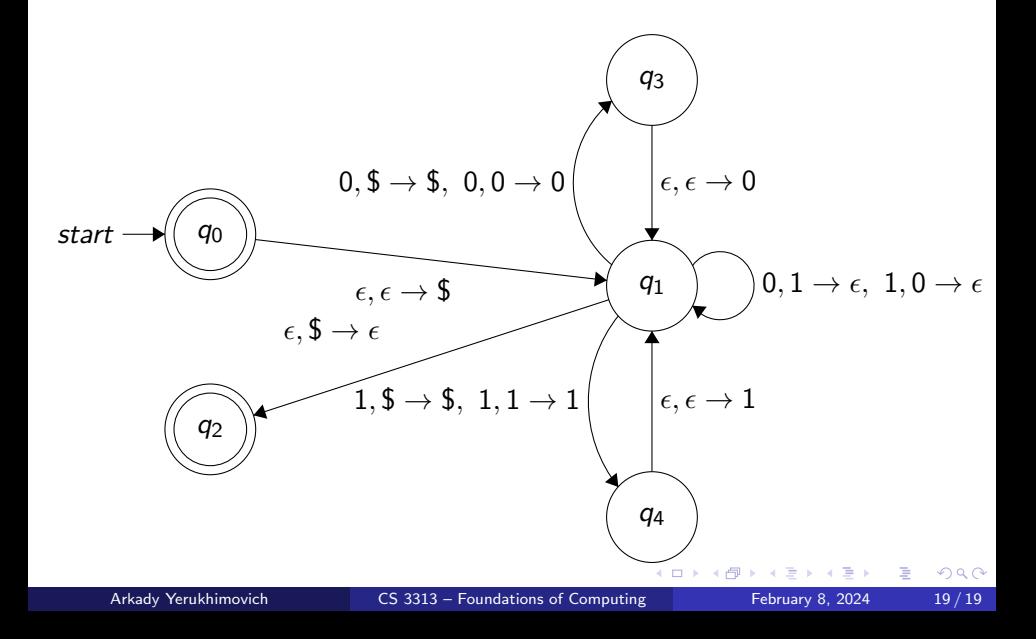